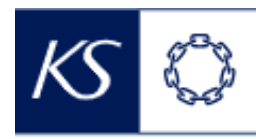

Fiks smittesporing

## **Egendefinert arbeidsliste**

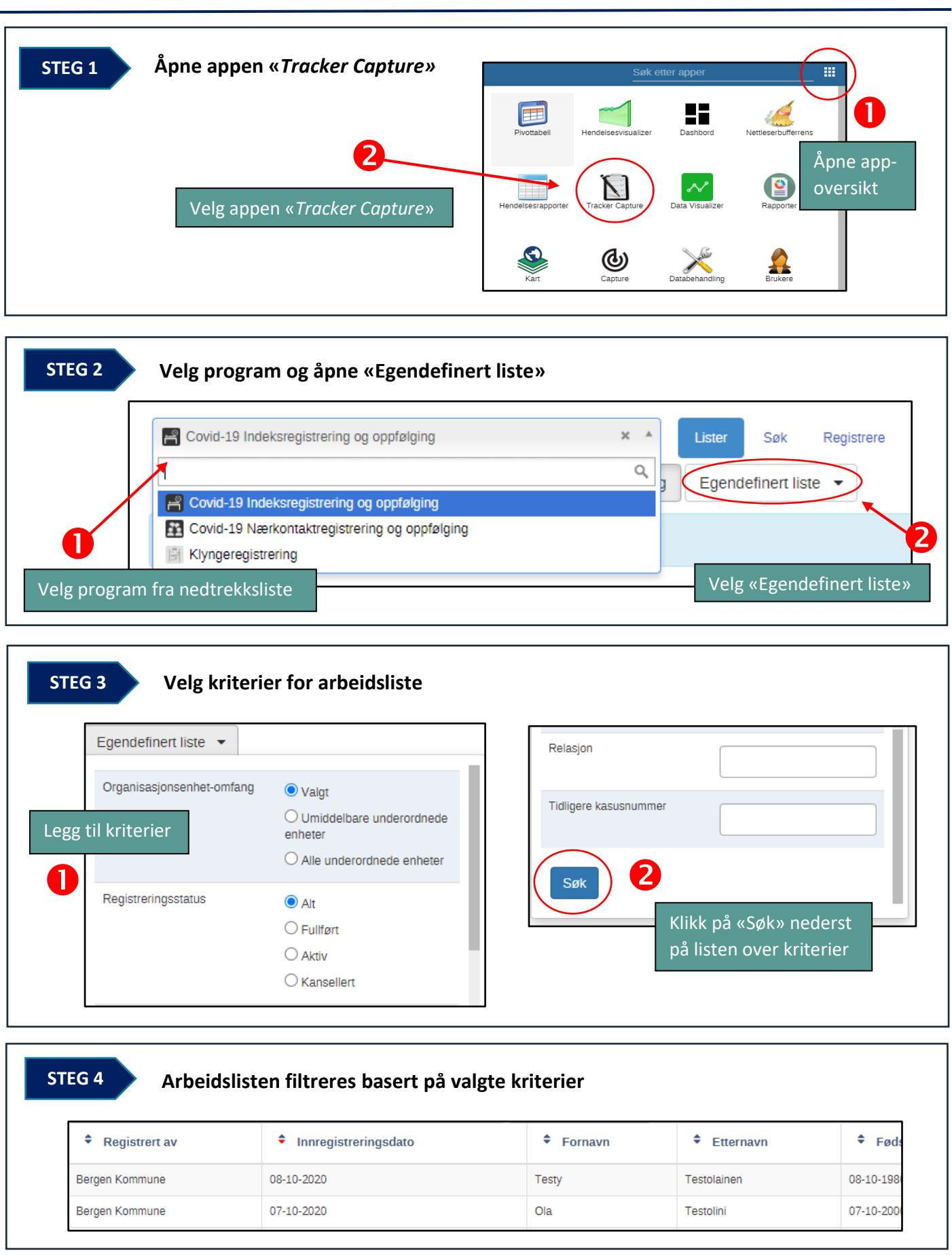